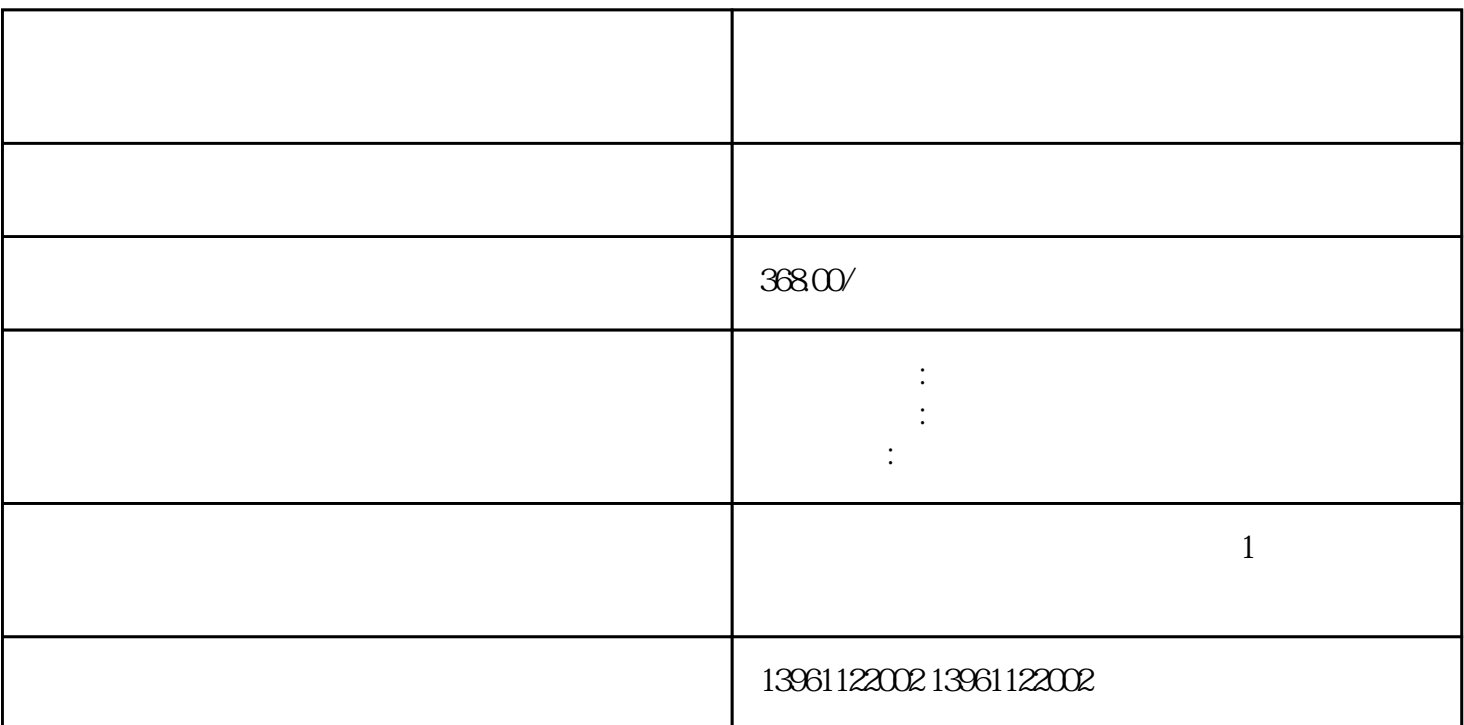

 $365$ 

,液化空气焊接向客户保证,他们配备TOPWE的新切割机有很多好处,TOPWE将DIGIWE和CITOWE电 源的性能与OTC工业机器人相结合。 包括增加更好的安全机制、更好的培训、新的设计和更好的预防性

 $\frac{1}{2}$  $\alpha$ , and  $\alpha$  are  $\alpha$  $1$  $2<sub>1</sub>$  $3$ 

 $4\,$  $5$ 

 $6$  $\frac{1}{7}$ 

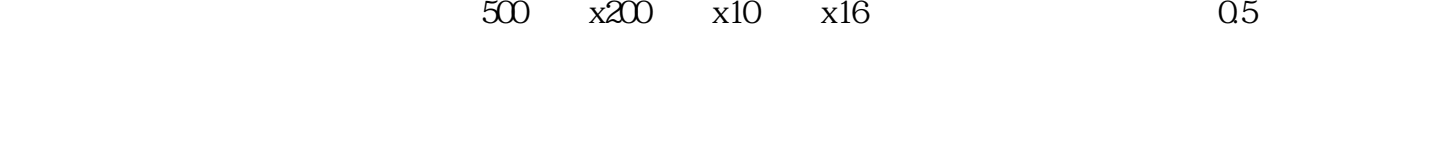

上述原因,公司也在工业机器人——工业机器人能够在生产过程中提高速度,同时也提高精度.这意味着 公司可以更快地制造产品,而不必牺牲质量,这总是一件好事。他们可以承受热量-铸造工业机器人铸造

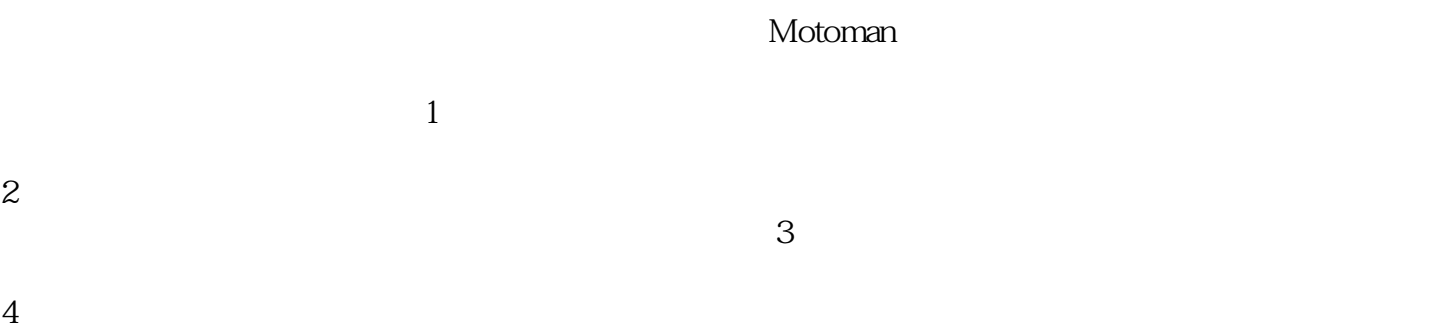

 $5$  $6$  $\frac{1}{7}$ 

 $3D$   $2-D$ 

维修研发过程中的宝座,示教器是工业机器人维修开发人员/操作员用来远程控制工业工业机器人维修的

 $3000$ 

Caterpillar Caterpillar

Cat 9 Caterpillar

CaterpillarInc.

4 qdkjqh